# **Core Java Topics (45 Days)**

## **Develop By James Gosling in 1995(oak)**

#### **Introduction to Java JDK**

- $\triangleright$  Application of Java
- $\triangleright$  Feature of java
- $\triangleright$  How To Install java : Steps
- $\triangleright$  Basic Program (Eclipse // NetBeans IDE)
- $\triangleright$  Token
- $\triangleright$  Input / Output type (3 Types) :
- **Control Statements**
	- Cond-n :- if / if...else/nested if / if else ladder
	- Looping :- for/while/ do while / Nested For / for each
	- Jumping:- Continue/ Break/ Switch
- Classes and Object
- **Access Specifiers**:-(Private, Public , Protected , Default)
- **≻** Constructor
- $\triangleright$  Function
- $\triangleright$  Method Overloading
- $\triangleright$  Array
- *Jagged Array:*
- $\triangleright$  Passing Array to Function

# **Laksh IT Solution Call : +91 9503351933 ; +91 9764782016**

- Static Keyword:- (Variable / Method /Static Block)
- This Keyword
- $\triangleright$  Inheritance (5 Types // 3 Types) (IS-A)
- Super Keyword
- ( Instance variable, Method , Constructor call super())
- $\triangleright$  Aggregation(HAS-A)
- $\triangleright$  Method Overriding
- Final Keyword(Variable , Method , Class)
	- o Instance in it block
- Polymorphism
- Instance of Operator
- **► Abstraction**
- Abstract Keyword
	- (Abstract Class: 0 to 100 % Abstraction)
	- (Interface: 100 % Abstraction)
- $\triangleright$  Interface (implements)
- $\triangleright$  String Class
- Exception:-
	- (try catch, Finally, throw, throws)
- $\triangleright$  Inner Class
- $\triangleright$  Package (Sub Package)
- $\triangleright$  Multi-Threading (Process)
- $\triangleright$  Synchronization in java

# **Laksh IT Solution Call : +91 9503351933 ; +91 9764782016**

- AWT (Abstract Window toolkit) // Button
- Applet

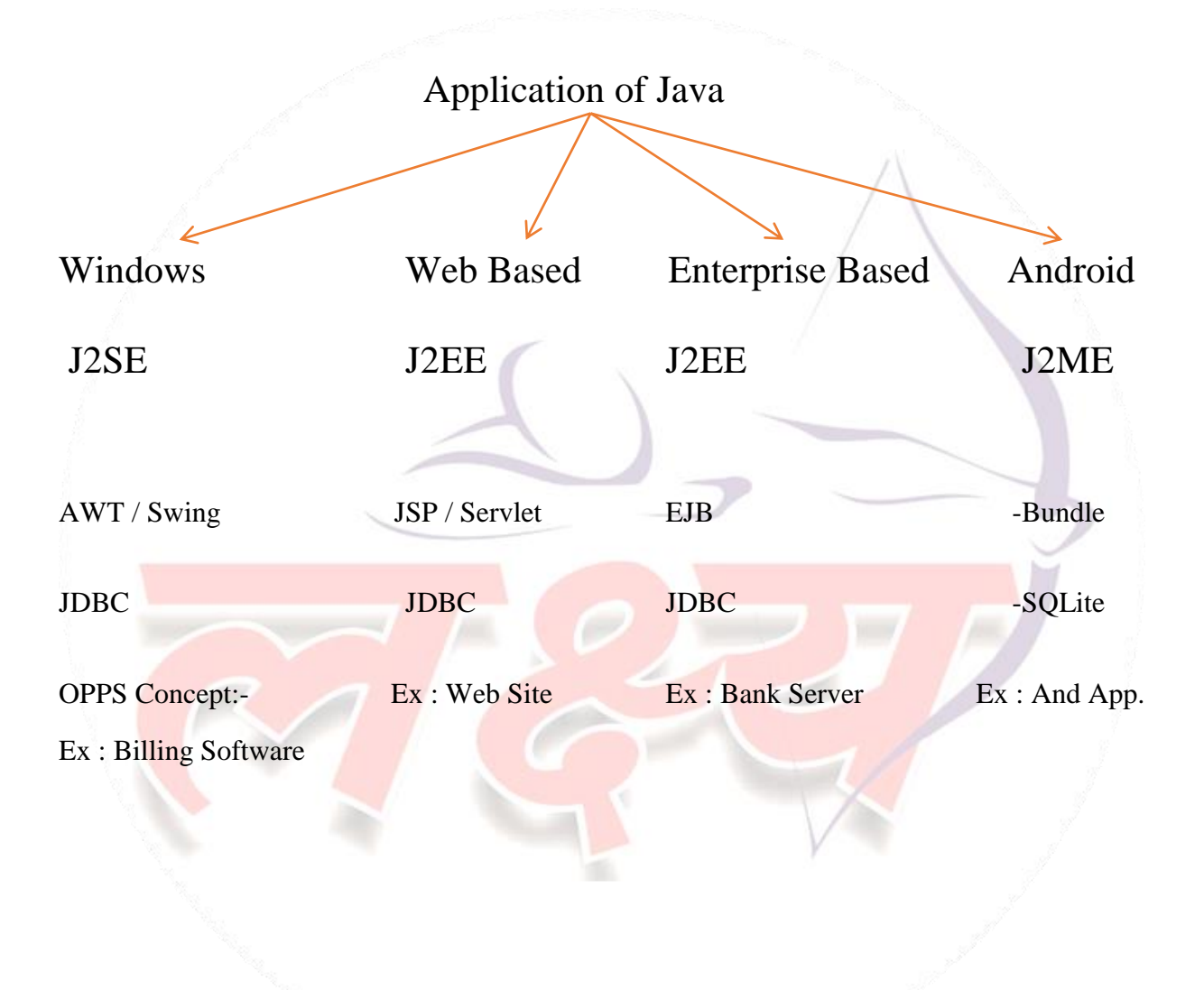